## Converter.exe

## $\Delta$

Converter.exe Windows 10.

converter.exe - ,  $-MPEG, DivX$ .

## - converter.exe :

 $1. - ;$ 

 $2.$   $\therefore$  $\odot$  $\sim$  - , , , , , , ,

Tools : -> -> -> -> .

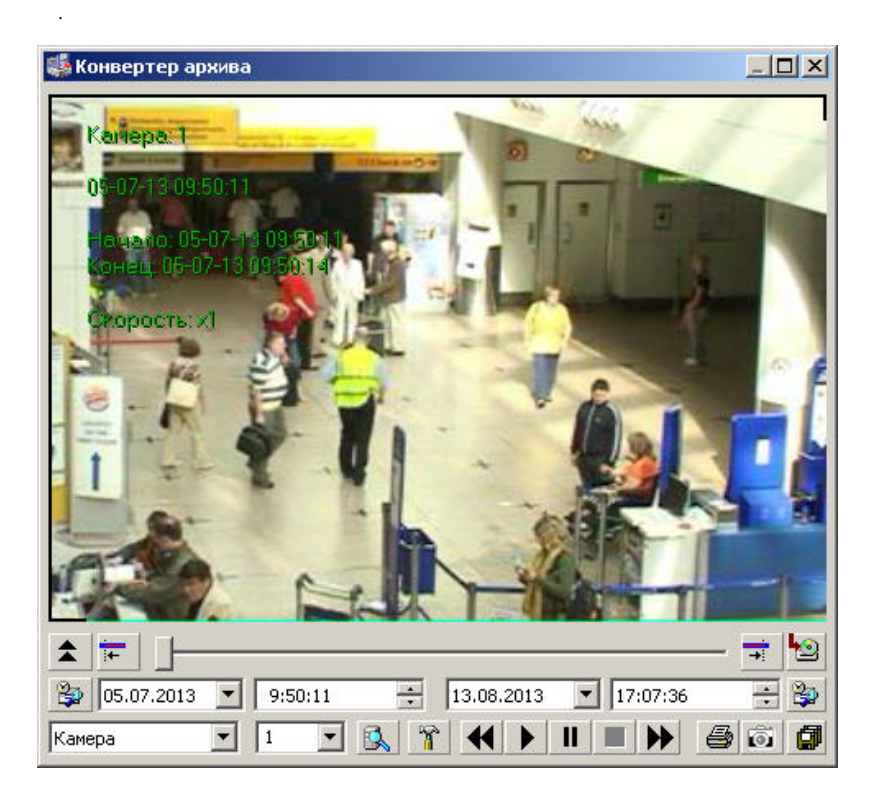